# **binarytree Documentation**

*Release 3.0.1*

**Joohwan Oh**

**May 11, 2018**

# **Contents**

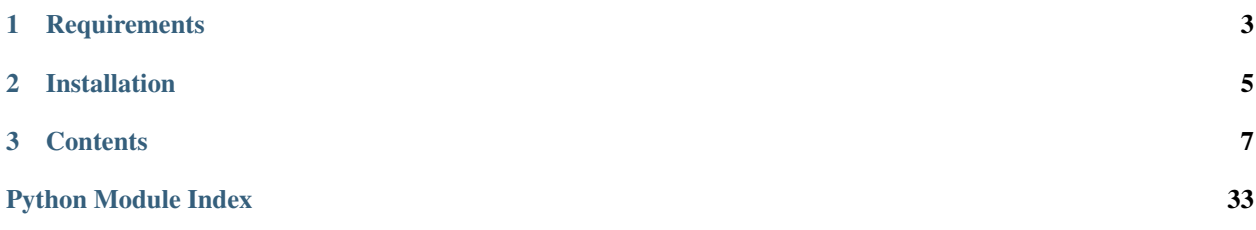

Welcome to the documentation for binarytree!

Binarytree is a Python library which provides a simple API to generate, visualize, inspect and manipulate binary trees. It allows you to skip the tedious work of setting up test data, and dive straight into practising your algorithms! Heaps and BSTs (binary search trees) are also supported.

# CHAPTER 1

**Requirements** 

- <span id="page-6-0"></span>• Python 2.7, 3.4, 3.5 or 3.6
- [Pip](https://pip.pypa.io) installer

# CHAPTER 2

# Installation

<span id="page-8-0"></span>To install a stable version from [PyPi:](https://pypi.python.org/pypi/binarytree)

~\$ pip install binarytree

To install the latest version directly from [GitHub:](https://github.com/joowani/binarytree)

~\$ pip install -e git+git@github.com:joowani/binarytree.git@master#egg=binarytree

You may need to use sudo depending on your environment.

# CHAPTER 3

### **Contents**

## <span id="page-10-0"></span>**3.1 Overview**

By default, binarytree uses the following class to represent a node:

```
class Node(object):
    def __init__(self, value, left=None, right=None):
       self.value = value # The node value
       self. left = left # Left child
       self.right = right # Right child
```
Generate and pretty-print various types of binary trees:

```
>>> from binarytree import tree, bst, heap
>>>
>>> # Generate a random binary tree and return its root node
>>> my_tree = tree(height=3, is_perfect=False)
>>>
>>> # Generate a random BST and return its root node
>>> my_bst = bst(height=3, is_perfect=True)
>>>
>>> # Generate a random max heap and return its root node
>>> my_heap = heap(height=3, is_max=True, is_perfect=False)
>>>
>>> # Pretty-print the trees in stdout
>>> print(my_tree)
    \begin{array}{c} \begin{array}{c} \begin{array}{c} \end{array} \end{array}/ \qquad \qquad \setminus4 \_ \_/ \wedge / \wedge0 9 13 14
      / \ \qquad \qquad
```
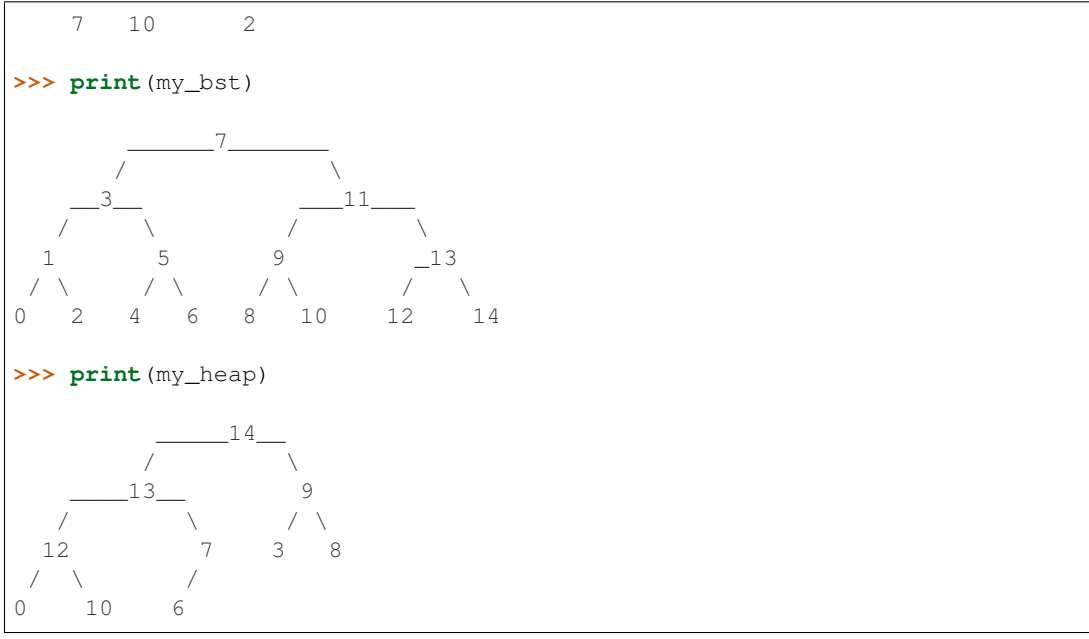

Use the *[binarytree.Node](#page-14-0)* class to build your own trees:

```
>>> from binarytree import Node
>>>>>> root = Node(1)
>>> root.left = Node(2)
>>> root.right = Node(3)
>>> root.left.right = Node(4)
>>>
>>> print(root)
    __1
     \setminus2 3
 \setminus4
```
Inspect tree properties:

```
>>> from binarytree import Node
>>>
>>> root = Node(1)
>>> root.left = Node(2)
>>> root.right = Node(3)
>>> root.left.left = Node(4)
>>> root.left.right = Node(5)
>>>
>>> print(root)
     \overline{\phantom{0}}^1/ \
  2
   / \
4 5
```

```
>>> root.height
2
>>> root.is_balanced
True
>>> root.is_bst
False
>>> root.is_complete
True
>>> root.is_max_heap
False
>>> root.is_min_heap
True
>>> root.is_perfect
False
>>> root.is_strict
True
>>> root.leaf_count
3
>>> root.max_leaf_depth
2
>>> root.max_node_value
5
>>> root.min_leaf_depth
1
>>> root.min_node_value
1
>>> root.size
5
>>> root.properties
{'height': 2,
 'is_balanced': True,
'is_bst': False,
 'is_complete': True,
 'is_max_heap': False,
 'is_min_heap': True,
 'is_perfect': False,
 'is_strict': True,
 'leaf_count': 3,
 'max_leaf_depth': 2,
 'max node value': 5,
 'min_leaf_depth': 1,
 'min_node_value': 1,
 'size': 5}
>>> root.leaves
[Node(3), Node(4), Node(5)]
>>> root.levels
[[Node(1)], [Node(2), Node(3)], [Node(4), Node(5)]]
```
Use [level-order \(breath-first\)](https://en.wikipedia.org/wiki/Tree_traversal#Breadth-first_search) indexes to manipulate nodes:

```
>>> from binarytree import Node
>>>
>>> root = Node(1) # index: 0, value: 1\rightarrow\rightarrow root.left = Node(2) \qquad # index: 1, value: 2
```

```
\rightarrow root.right = Node(3) \qquad # index: 2, value: 3
>>> root.left.right = Node(4) # index: 4, value: 4
>>> root.left.right.left = Node(5) # index: 9, value: 5
>>>
>>> print(root)
      \overline{1}\setminus2__ 3
   \setminus4
   /
  5
>>> # Use binarytree.Node.pprint instead of print to display indexes
>>> root.pprint(index=True)
           -0-1/ \qquad \qquad \setminus1-2 2-3
        \setminus-4-4/
    9 - 5>>> # Return the node/subtree at index 9
>>> root[9]
Node(5)
>>> # Replace the node/subtree at index 4
>>> root[4] = Node(6, left=Node(7), right=Node(8))
>>> root.pprint(index=True)
                 -0-1/ \sqrt{ }1-2 2-3
        \bar{\lambda}-4-6\sqrt{2}9 - 7 10 - 8>>> # Delete the node/subtree at index 1
>>> del root[1]
>>> root.pprint(index=True)
0 - 1\setminus2 - 3
```
Traverse the trees using different algorithms:

```
>>> from binarytree import Node
>>>
\Rightarrow \Rightarrow \text{root} = \text{Node}(1)>>> root.left = Node(2)
>>> root.right = Node(3)
>>> root.left.left = Node(4)
```

```
>>> root.left.right = Node(5)
>>>
>>> print(root)
     \overline{\phantom{0}}^1/ \qquad \backslash2 3
 / \ \backslash4 5
>>> root.inorder
[Node(4), Node(2), Node(5), Node(1), Node(3)]
>>> root.preorder
[Node(1), Node(2), Node(4), Node(5), Node(3)]
>>> root.postorder
[Node(4), Node(5), Node(2), Node(3), Node(1)]
>>> root.levelorder
[Node(1), Node(2), Node(3), Node(4), Node(5)]
```
[List representations](https://en.wikipedia.org/wiki/Binary_tree#Arrays) are also supported:

```
>>> from binarytree import build
>>>
>>> # Build a tree from list representation
>>> root = build([7, 3, 2, 6, 9, None, 1, 5, 8])
>>> print(root)
         -7/ \qquad \backslash\frac{3}{2} 2
   / \wedge \wedge6 9 1
   \sqrt{2}5 8
>>> # Convert the tree back to list representation
>>> list(root)
[7, 3, 2, 6, 9, None, 1, 5, 8]
```
See *[API Specification](#page-14-1)* for more details.

# <span id="page-14-1"></span>**3.2 API Specification**

This page contains the API specification for the *[binarytree.Node](#page-14-0)* class, and utility functions *[binarytree.build](#page-29-0)*, *[binary](#page-30-0)[tree.tree](#page-30-0)*, *[binarytree.bst](#page-31-0)* and *[binarytree.heap](#page-31-1)*.

### <span id="page-14-0"></span>**3.2.1 Class: binarytree.Node**

```
class binarytree.Node(value, left=None, right=None)
     Represents a binary tree node.
```
<span id="page-15-0"></span>This class provides methods and properties for managing the calling node, and the binary tree which the calling node is the root of. Whenever a docstring in this class says "binary tree", it is referring to the calling node instance and its descendants.

#### Parameters

- **value** (int) The node value. Only integers are supported.
- left (binarytree. Node | None) The left child node (default: None).
- right (binarytree. Node | None) The right child node (default: None).

#### Raises

- **[binarytree.exceptions.InvalidNodeValueError](#page-33-0)** If the node value is not an integer.
- **binarytree.** exceptions. InvalidNodeTypeError If the left or right child is not an instance of binarytree. Node.

#### **\_\_delitem\_\_**(*index*)

Remove the node/subtree at the given [level-order \(breath-first\)](https://en.wikipedia.org/wiki/Tree_traversal#Breadth-first_search) index from the binary tree.

- An exception is raised if the target node does not exist.
- The descendants of the target node (if any) are also removed.
- The root node (calling node) cannot be deleted.

**Parameters index**  $(int)$  – The node index.

#### Raises

- **[binarytree.exceptions.OperationForbiddenError](#page-33-1)** If the user tries to delete the root node (calling node).
- **[binarytree.exceptions.NodeNotFoundError](#page-33-2)** If the target node or its parent does not exist.

#### Example:

```
>>> from binarytree import Node
>>>
\Rightarrow root = Node(1) \qquad # index: 0, value: 1
\rightarrow\rightarrow root.left = Node(2) \qquad # index: 1, value: 2
\Rightarrow root.right = Node(3) \qquad # index: 2, value: 3
>>>
>>> del root[0]
Traceback (most recent call last):
 ...
OperationForbiddenError: Cannot delete the root node
```

```
>>> from binarytree import Node
>>>
\Rightarrow root = Node(1) \qquad # index: 0, value: 1
\rightarrow\rightarrow root.left = Node(2) \qquad # index: 1, value: 2
>>> root.right = Node(3) # index: 2, value: 3
>>>
>>> del root[2]
>>>
>>> root[2]
Traceback (most recent call last):
```

```
NodeNotFoundError: Node missing at index 2
```

```
__getitem__(index)
```
<span id="page-16-0"></span>...

Return the node/subtree at the give [level-order \(breath-first\)](https://en.wikipedia.org/wiki/Tree_traversal#Breadth-first_search) index.

**Parameters index**  $(int)$  – The node index.

Returns The node at the given index.

Return type *[binarytree.Node](#page-14-2)*

Raises

- **[binarytree.exceptions.InvalidNodeIndexError](#page-32-1)** If an invalid index is given.
- **[binarytree.exceptions.NodeNotFoundError](#page-33-2)** If the target node does not exist.

Example:

```
>>> from binarytree import Node
>>>
\Rightarrow root = Node(1) # index: 0, value: 1
\rightarrow\rightarrow root.left = Node(2) # index: 1, value: 2
\Rightarrow root.right = Node(3) # index: 2, value: 3
>>>
>>> root[0]
Node(1)
>>> root[1]
Node(2)
>>> root[2]
Node(3)
>>> root[3]
Traceback (most recent call last):
 ...
NodeNotFoundError: Node missing at index 3
```
**\_\_init\_\_**(*value*, *left=None*, *right=None*)

x. \_init\_(...) initializes x; see help(type(x)) for signature

**\_\_iter\_\_**()

Return the [list representation](https://en.wikipedia.org/wiki/Binary_tree#Arrays) of the binary tree.

Returns The list representation consisting of node values or None's. If a node has an index i, its left child is at index  $2i + 1$ , right child at index  $2i + 2$ , and parent at index floor((i - 1) / 2). None signifies the absence of a node. See example below for an illustration.

Return type [int | None]

Example:

```
>>> from binarytree import Node
>>>
>>> root = Node(1)
>>> root.left = Node(2)
>>> root.right = Node(3)
>>> root.left.right = Node(4)
>>>
```
<span id="page-17-1"></span>**>>>** list(root) [1, 2, 3, None, 4]

<span id="page-17-0"></span>**\_\_len\_\_**()

Return the total number of nodes in the binary tree.

Returns The total number of nodes.

Return type int

#### Example:

```
>>> from binarytree import Node
>>>
\Rightarrow \Rightarrow \text{root} = \text{Node}(1)>>> root.left = Node(2)
>>> root.right = Node(3)
>>>
>>> len(root)
3
```
**Note:** This method is equivalent to binarytree. Node. size.

#### **\_\_setitem\_\_**(*index*, *node*)

Insert the node/subtree into the binary tree at the given [level-order \(breath-first\)](https://en.wikipedia.org/wiki/Tree_traversal#Breadth-first_search) index.

- An exception is raised if the parent node does not exist.
- Any existing node/subtree is overwritten.
- The root node (calling node) cannot be replaced.

#### Parameters

- $index(int)$  The node index.
- **node** ([binarytree.Node](#page-14-2)) The new node to insert.

#### Raises

- **[binarytree.exceptions.OperationForbiddenError](#page-33-1)** If the user tries to overwrite the root node (calling node).
- **[binarytree.exceptions.NodeNotFoundError](#page-33-2)** If the parent for the new node does not exist.
- **[binarytree.exceptions.InvalidNodeTypeError](#page-32-0)** If the new node is not an instance of [binarytree.Node](#page-14-2).

#### Example:

```
>>> from binarytree import Node
>>>
\Rightarrow root = Node(1) \qquad # index: 0, value: 1
>>> root.left = Node(2) # index: 1, value: 2
\Rightarrow root.right = Node(3) # index: 2, value: 3
>>>
>>> root[0] = Node(4)
```

```
Traceback (most recent call last):
 ...
OperationForbiddenError: Cannot modify the root node
>>> from binarytree import Node
>>>
\Rightarrow root = Node(1) # index: 0, value: 1
\rightarrow\rightarrow root.left = Node(2) # index: 1, value: 2
>>> root.right = Node(3) # index: 2, value: 3
>>>
\Rightarrow \text{root}[11] = \text{Node}(4)Traceback (most recent call last):
...
NodeNotFoundError: Parent node missing at index 5
```

```
>>> from binarytree import Node
>>>
\Rightarrow root = Node(1) \qquad # index: 0, value: 1
\rightarrow\rightarrow root.left = Node(2) # index: 1, value: 2
\rightarrow\rightarrow root.right = Node(3) # index: 2, value: 3
>>>
>>> root[1] = Node(4)
>>>
>>> root.left
Node(4)
```
<span id="page-18-0"></span>**\_\_str\_\_**()

Return the pretty-print string for the binary tree.

Returns The pretty-print string.

Return type str | unicode

#### Example:

```
>>> from binarytree import Node
>>>
>>> root = Node(1)
>>> root.left = Node(2)
>>> root.right = Node(3)
>>> root.left.right = Node(4)
>>>
>>> print(root)
  \overline{\phantom{0}}^1\backslash2 3
 \setminus4
```
Note: To include [level-order \(breath-first\)](https://en.wikipedia.org/wiki/Tree_traversal#Breadth-first_search) indexes in the string, use *[binarytree.Node.pprint\(\)](#page-26-0)* instead.

#### **height**

Return the height of the binary tree.

<span id="page-19-0"></span>Returns The height of the binary tree.

#### Return type int

#### Example:

```
>>> from binarytree import Node
>>>
>>> root = Node(1)
>>> root.left = Node(2)
>>> root.left.left = Node(3)
>>>
>>> print(root)
    1
   /
  2
 /
3
>>> root.height
2
```
Note: A binary tree with only a root node has a height of 0.

#### **inorder**

Return the nodes in the binary tree using [in-order](https://en.wikipedia.org/wiki/Tree_traversal) (left, root, right) traversal.

Returns The list of nodes.

Return type [*[binarytree.Node](#page-14-2)*]

```
Example:
```

```
>>> from binarytree import Node
>>>
>>> root = Node(1)
>>> root.left = Node(2)
>>> root.right = Node(3)
>>> root.left.left = Node(4)
>>> root.left.right = Node(5)
>>>
>>> print(root)
     \overline{\phantom{0}} 1
   / \qquad \backslash2 3
 /4 5
>>> root.inorder
[Node(4), Node(2), Node(5), Node(1), Node(3)]
```
#### **is\_balanced**

Return True if the binary tree is height-balanced, False otherwise.

Returns True if the binary tree is balanced, False otherwise.

Return type bool

#### <span id="page-20-0"></span>Example:

```
>>> from binarytree import Node
>>>
>>> root = Node(1)
>>> root.left = Node(2)
>>> root.left.left = Node(3)
>>>
>>> print(root)
    1
   /
  2
 /
3
>>> root.is_balanced
False
```
#### **is\_bst**

Return True if the binary tree is a BST (binary search tree), False otherwise.

Returns True if the binary tree is a BST, False otherwise.

Return type bool

#### Example:

```
>>> from binarytree import Node
>>>
>>> root = Node(2)
>>> root.left = Node(1)
>>> root.right = Node(3)
>>>
>>> print(root)
  2
\left/ \right.1 3
>>> root.is_bst
True
```
#### **is\_complete**

Return True if the binary tree is complete (i.e. all levels except possibly the last are completely filled, and the last level is always left-justified), False otherwise.

Returns True if the binary tree is complete, False otherwise.

Return type bool

Example:

```
>>> from binarytree import Node
>>>
>>> root = Node(1)
>>> root.left = Node(2)
>>> root.right = Node(3)
>>> root.left.left = Node(4)
>>> root.left.right = Node(5)
```

```
>>>
>>> print(root)
       \overline{\phantom{0}}^1/ \qquad \backslash2 3
  / \ \backslash4 5
>>> root.is_complete
True
```
#### **is\_max\_heap**

Return True if the binary tree is a max heap, False otherwise.

Returns True if the binary tree is a max heap, False otherwise.

Return type bool

#### Example:

```
>>> from binarytree import Node
>>>
\Rightarrow \Rightarrow \text{root} = \text{Node}(3)>>> root.left = Node(1)
>>> root.right = Node(2)
>>>
>>> print(root)
  3
\left/ \right.1 2
>>> root.is_max_heap
True
```
#### **is\_min\_heap**

Return True if the binary tree is a min heap, False otherwise.

Returns True if the binary tree is a min heap, False otherwise.

Return type bool

### Example:

```
>>> from binarytree import Node
>>>
>>> root = Node(1)
>>> root.left = Node(2)
>>> root.right = Node(3)
>>>
>>> print(root)
 1
\left/ \right.2 3
>>> root.is_min_heap
True
```
#### <span id="page-22-0"></span>**is\_perfect**

Return True if the binary tree is perfect (i.e. all levels are completely filled), False otherwise.

Returns True if the binary tree is perfect, False otherwise.

Return type bool

Example:

```
>>> from binarytree import Node
>>>
>>> root = Node(1)
>>> root.left = Node(2)
>>> root.right = Node(3)
>>> root.left.left = Node(4)
>>> root.left.right = Node(5)
>>> root.right.left = Node(6)
>>> root.right.right = Node(7)
>>>
>>> print(root)
    \_1/ \wedge2 3
 / \ \backslash / \backslash4 5 6 7
>>> root.is_perfect
True
```
#### **is\_strict**

Return True if the binary tree is strict (i.e. all non-leaf nodes have both children), False otherwise.

Returns True if the binary tree is strict, False otherwise.

Return type bool

#### Example:

```
>>> from binarytree import Node
>>>
\Rightarrow \Rightarrow \text{root} = \text{Node}(1)>>> root.left = Node(2)
>>> root.right = Node(3)
>>> root.left.left = Node(4)
>>> root.left.right = Node(5)
>>>
>>> print(root)
       __1
    / \qquad \backslash2 3
 / \ \backslash4 5
>>> root.is_strict
True
```
Note: Strictly binary nodes are also called full nodes.

#### <span id="page-23-0"></span>**leaf\_count**

Return the total number of leaves in the binary tree.

Returns The total number of leaves.

#### Return type int

#### Example:

```
>>> from binarytree import Node
>>>
>>> root = Node(1)
>>> root.left = Node(2)
>>> root.right = Node(3)
>>> root.left.right = Node(4)
>>>
>>> root.leaf_count
\overline{2}
```
#### **leaves**

Return the leaves of the binary tree.

Returns The list of leaf nodes.

```
Return type [binarytree.Node]
```
#### Example:

```
>>> from binarytree import Node
>>>
>>> root = Node(1)
>>> root.left = Node(2)
>>> root.right = Node(3)
>>> root.left.right = Node(4)
>>>
>>> print(root)
  \overline{\phantom{0}}^1/ \qquad \qquad \backslash2 3
 \setminus4
>>> root.leaves
[Node(3), Node(4)]
```
#### **levelorder**

Return the nodes in the binary tree using [level-order \(breath-first\)](https://en.wikipedia.org/wiki/Tree_traversal#Breadth-first_search) traversal.

Returns The list of nodes.

Return type [*[binarytree.Node](#page-14-2)*]

Example:

```
>>> from binarytree import Node
>>>
\Rightarrow \Rightarrow \text{root} = \text{Node}(1)>>> root.left = Node(2)
>>> root.right = Node(3)
>>> root.left.left = Node(4)
```

```
>>> root.left.right = Node(5)
>>>
>>> print(root)
     \overline{\phantom{0}} 1
    / \qquad \backslash2 3
 / \ \backslash4 5
>>> root.levelorder
[Node(1), Node(2), Node(3), Node(4), Node(5)]
```
#### **levels**

Return the nodes in the binary tree level by level.

Returns The per-level lists of nodes.

Return type [[*[binarytree.Node](#page-14-2)*]]

#### Example:

```
>>> from binarytree import Node
>>>
>>> root = Node(1)
>>> root.left = Node(2)
>>> root.right = Node(3)
>>> root.left.right = Node(4)
>>>
>>> print(root)
  \overline{\phantom{0}}^1/ \qquad \backslash2 3
 \setminus\Delta>>>
>>> root.levels
[[Node(1)], [Node(2), Node(3)], [Node(4)]]
```
#### **max\_leaf\_depth**

Return the maximum leaf node depth in the binary tree.

Returns The maximum leaf node depth.

Return type int

Example:

```
>>> from binarytree import Node
>>>
>>> root = Node(1)
>>> root.left = Node(2)
>>> root.right = Node(3)
>>> root.right.left = Node(4)
>>> root.right.left.left = Node(5)
>>>
```

```
>>> print(root)
   1____
 / \qquad \qquad \setminus2 3
         /
        4
      /
     5
>>> root.max_leaf_depth
3
```
#### **max\_node\_value**

Return the maximum node value in the binary tree.

Returns The maximum node value.

Return type int

#### Example:

```
>>> from binarytree import Node
>>>
>>> root = Node(1)
>>> root.left = Node(2)
>>> root.right = Node(3)
>>>
>>> root.max_node_value
3
```
#### **min\_leaf\_depth**

Return the minimum leaf node depth in the binary tree.

Returns The minimum leaf node depth.

Return type int

Example:

```
>>> from binarytree import Node
>>>
>>> root = Node(1)
>>> root.left = Node(2)
>>> root.right = Node(3)
>>> root.right.left = Node(4)
>>> root.right.left.left = Node(5)
>>>
>>> print(root)
  \overline{1}/ \qquad \qquad \setminus2 3
        /
       \Delta/
    5
```

```
>>> root.min_leaf_depth
1
```
#### **min\_node\_value**

Return the minimum node value in the binary tree.

Returns The minimum node value.

Return type int

Example:

```
>>> from binarytree import Node
>>>
>>> root = Node(1)
>>> root.left = Node(2)
>>> root.right = Node(3)
>>>
>>> root.min_node_value
1
```
#### **postorder**

Return the nodes in the binary tree using [post-order](https://en.wikipedia.org/wiki/Tree_traversal) (left, right, root) traversal.

Returns The list of nodes.

Return type [*[binarytree.Node](#page-14-2)*]

Example:

```
>>> from binarytree import Node
>>>
\Rightarrow \Rightarrow \text{root} = \text{Node}(1)>>> root.left = Node(2)
>>> root.right = Node(3)
>>> root.left.left = Node(4)
>>> root.left.right = Node(5)
>>>
>>> print(root)
       __1
    / \qquad \backslash2 3
 \overline{\phantom{a}}4 5
>>> root.postorder
[Node(4), Node(5), Node(2), Node(3), Node(1)]
```
<span id="page-26-0"></span>**pprint**(*index=False*, *delimiter=u'-'*)

Pretty-print the binary tree.

#### Parameters

- **index** (bool) If set to True (default: False), display the [level-order \(breath-first\)](https://en.wikipedia.org/wiki/Tree_traversal#Breadth-first_search) indexes using the following format: "{index}{delimiter}{value}".
- **delimiter** (str | unicode) The delimiter character between the node index, and the node value (default: "-").

#### <span id="page-27-0"></span>Example:

```
>>> from binarytree import Node
>>>
\Rightarrow root = Node(1) \qquad # index: 0, value: 1
\rightarrow\rightarrow root.left = Node(2) \qquad # index: 1, value: 2
\Rightarrow root.right = Node(3) \qquad # index: 2, value: 3
\Rightarrow root.left.right = Node(4) # index: 4, value: 4
>>>>>> root.pprint()
    __1
      \setminus2 3
 \setminus4
>>> root.pprint(index=True) # Format: {index}-{value}
        -0-1/ \qquad \qquad \setminus1-2 2-3\setminus4 - 4
```
**Note:** If you don't need to see the node indexes, you can use  $binarytree.Node.$ 

#### **preorder**

Return the nodes in the binary tree using [pre-order](https://en.wikipedia.org/wiki/Tree_traversal) (root, left, right) traversal.

Returns The list of nodes.

Return type [*[binarytree.Node](#page-14-2)*]

#### Example:

```
>>> from binarytree import Node
>>>
>>> root = Node(1)
>>> root.left = Node(2)
>>> root.right = Node(3)
>>> root.left.left = Node(4)
>>> root.left.right = Node(5)
>>>
>>> print(root)
     \overline{\phantom{0}} 1
   / \qquad \backslash2 3
 / \ \backslash4 5
>>> root.preorder
[Node(1), Node(2), Node(4), Node(5), Node(3)]
```
#### **properties**

Return various properties of the the binary tree all at once.

<span id="page-28-1"></span>Returns The properties of the binary tree.

#### Return type dict

#### Example:

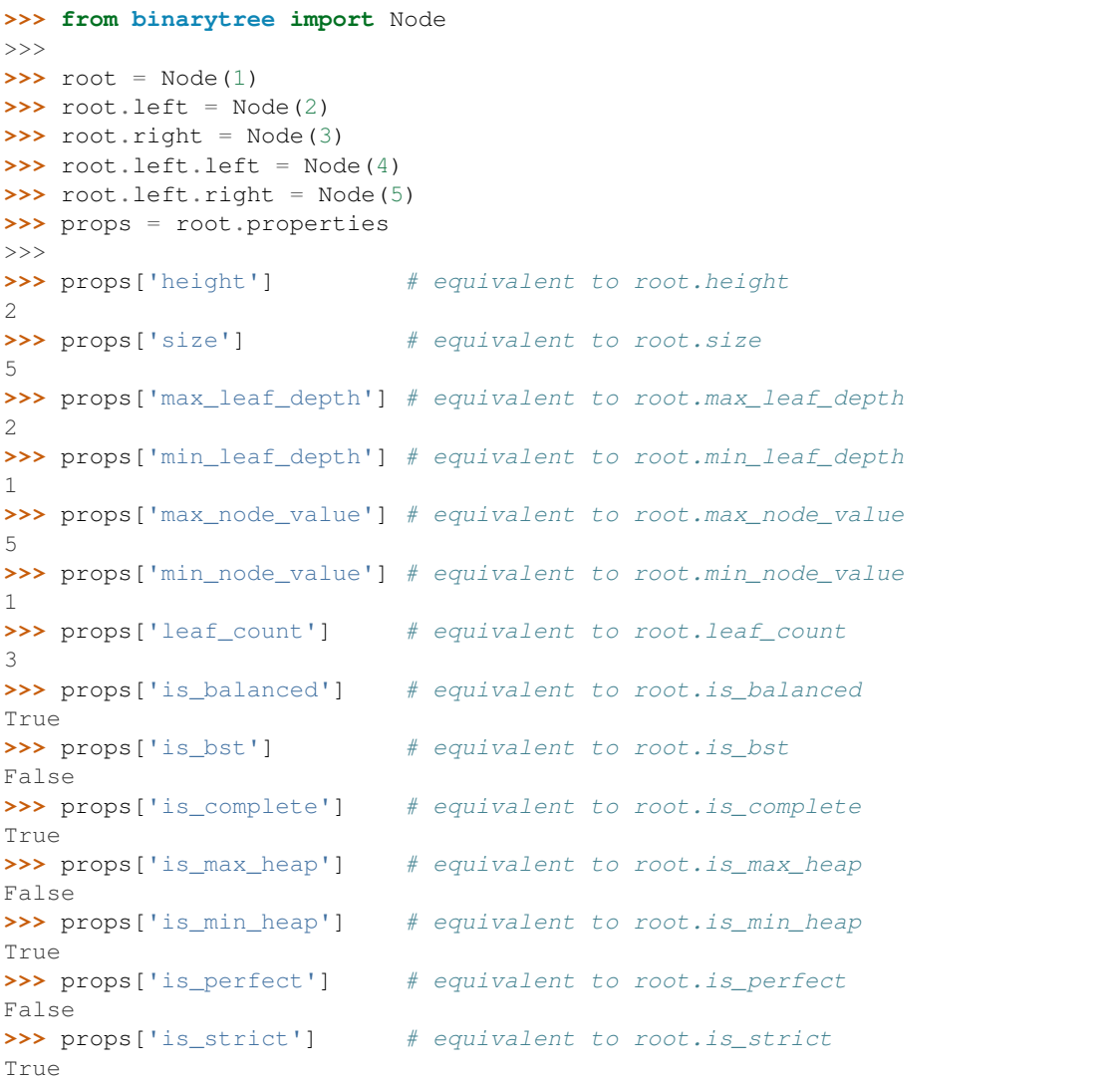

#### <span id="page-28-0"></span>**size**

Return the total number of nodes in the binary tree.

Returns The total number of nodes.

Return type int

Example:

```
>>> from binarytree import Node
>>>
>>> root = Node(1)
>>> root.left = Node(2)
>>> root.right = Node(3)
>>> root.left.right = Node(4)
>>>
```

```
>>> root.size
4
```
**Note:** This method is equivalent to binarytree. Node. len  $()$ .

#### **validate**()

Check if the binary tree is malformed.

Raises

- **[binarytree.exceptions.CyclicNodeReferenceError](#page-32-2)** If there is a cyclic reference to a node in the binary tree.
- **[binarytree.exceptions.InvalidNodeTypeError](#page-32-0)** If a node is not an instance of binarytree. Node.
- **[binarytree.exceptions.InvalidNodeValueError](#page-33-0)** If a node value is not an integer.

#### Example:

```
>>> from binarytree import Node
>>>
>>> root = Node(1)
>>> root.left = Node(2)
>>> root.right = root # Cyclic reference to root
>>>
>>> root.validate()
Traceback (most recent call last):
...
CyclicNodeReferenceError: Cyclic node reference at index 0
```
### <span id="page-29-0"></span>**3.2.2 Function: binarytree.build**

#### binarytree.**build**(*values*)

Build a binary tree from a [list representation](https://en.wikipedia.org/wiki/Binary_tree#Arrays) (i.e. a list of node values and/or None's in breath-first order) and return its root.

**Parameters values** ([int | None]) – The list representation (i.e. a list of node values and/or None's in breath-first order). If a node has an index i, its left child is at index  $2i + 1$ , right child at index  $2i + 2$ , and parent at index floor((i - 1) / 2). None signifies the absence of a node. See example below for an illustration.

Returns The root of the binary tree.

Return type *[binarytree.Node](#page-14-2)*

Raises *[binarytree.exceptions.NodeNotFoundError](#page-33-2)* – If the list representation is malformed and a parent node is missing.

Example:

```
>>> from binarytree import build
>>>
>>> root = build([1, 2, 3, None, 4])
>>>
```
<span id="page-30-1"></span>**>>> print**(root)  $\overline{\phantom{0}}$  1  $/ \qquad \backslash$ 2 3  $\setminus$ 4

```
>>> from binarytree import build
>>>
>>> root = build([None, 2, 3])
Traceback (most recent call last):
...
NodeNotFoundError: Parent node missing at index 0
```
### <span id="page-30-0"></span>**3.2.3 Function: binarytree.tree**

```
binarytree.tree(height=3, is_perfect=False)
```
Generate a random binary tree and return its root node.

#### **Parameters**

- **height**  $(int)$  The height of the tree (default: 3, range:  $0 9$  inclusive).
- is perfect  $(bool)$  If set to True (default: False), a perfect binary tree with all levels filled is returned. When set to False, a perfect binary tree may still be generated and returned by chance.

Returns The root node of the generated tree.

Return type *[binarytree.Node](#page-14-2)*

```
Raises binarytree.exceptions.InvalidTreeHeightError – If an invalid tree height
   is given.
```
Example:

```
>>> from binarytree import tree
>>>
\rightarrow\rightarrow root = tree()
>>>
>>> root.height
3
```

```
>>> from binarytree import tree
>>>
>>> root = tree(height=5, is_perfect=True)
\,>>\,>>>> root.height
5
>>> root.is_perfect
True
```

```
>>> from binarytree import tree
>>>
>>> root = tree(height=20)
```

```
Traceback (most recent call last):
 ...
InvalidTreeHeightError: The height must be an integer between 0 - 9
```
### <span id="page-31-0"></span>**3.2.4 Function: binarytree.bst**

binarytree.**bst**(*height=3*, *is\_perfect=False*)

Generate a random BST (binary search tree) and return its root node.

#### Parameters

- **height**  $(int)$  The height of the BST (default: 3, range: 0 9 inclusive).
- **is\_perfect** (bool) If set to True (default: False), a perfect BST with all levels filled is returned. When set to False, a perfect BST may still be generated and returned by chance.

Returns The root node of the generated BST.

#### Return type *[binarytree.Node](#page-14-2)*

```
Raises binarytree.exceptions.InvalidTreeHeightError – If an invalid tree height
   is given.
```
#### Example:

```
>>> from binarytree import bst
>>>
\rightarrow\rightarrow root = bst()
>>>
>>> root.height
3
>>> root.is_bst
True
```

```
>>> from binarytree import bst
>>>
\Rightarrow \Rightarrow \text{root} = \text{bst}(10)Traceback (most recent call last):
 ...
InvalidTreeHeightError: The height must be an integer between 0 - 9
```
### <span id="page-31-1"></span>**3.2.5 Function: binarytree.heap**

binarytree.**heap**(*height=3*, *is\_max=True*, *is\_perfect=False*)

Generate a heap and return its root node.

#### Parameters

- **height**  $(int)$  The height of the heap (default: 3, range: 0 9 inclusive).
- **is\_max** (bool) If set to True (default: True), generate a max heap. Otherwise, generate a min heap. Note that a binary tree with only the root is both a min and max heap.
- **is\_perfect** (bool) If set to True (default: False), a perfect heap with all levels filled is returned. When set to False, a perfect heap may still be generated and returned by chance.

Returns The root node of the generated heap.

<span id="page-32-4"></span>Return type *[binarytree.Node](#page-14-2)*

Raises **[binarytree.exceptions.InvalidTreeHeightError](#page-33-3)** – If an invalid tree height is given.

Example:

```
>>> from binarytree import heap
>>>
\rightarrow\rightarrow root = heap()
>>>
>>> root.height
3
>>> root.is_max_heap
True
```

```
>>> from binarytree import heap
>>>
>>> root = heap(4, is_max=False)
>>>
>>> root.height
4
>>> root.is_min_heap
True
```

```
>>> from binarytree import heap
>>>
>>> root = heap(5, is_max=False, is_perfect=True)
>>>
>>> root.height
5
>>> root.is_min_heap
True
>>> root.is_perfect
True
```

```
>>> from binarytree import heap
>>>
>>> root = heap(-1)
Traceback (most recent call last):
...
InvalidTreeHeightError: The height must be an integer between 0 - 9
```
## **3.3 Exceptions**

Below is the list of exceptions raised by binarytree:

```
exception binarytree.exceptions.BinaryTreeError
    Base exception.
```

```
exception binarytree.exceptions.CyclicNodeReferenceError
     Raised if the binary tree has a cyclic reference to a node.
```

```
exception binarytree.exceptions.InvalidNodeIndexError
     Raised if an invalid level-order index is given.
```
- <span id="page-33-4"></span>**exception** binarytree.exceptions.**InvalidNodeTypeError** Raised if a node is not an instance of *binarytree*. Node.
- <span id="page-33-0"></span>**exception** binarytree.exceptions.**InvalidNodeValueError** Raised if a node has an invalid value.
- <span id="page-33-3"></span>**exception** binarytree.exceptions.**InvalidTreeHeightError** Raised if an invalid tree height is given.
- <span id="page-33-2"></span>**exception** binarytree.exceptions.**NodeNotFoundError** Raised if a node is missing from the binary tree.
- <span id="page-33-1"></span>**exception** binarytree.exceptions.**OperationForbiddenError** Raised if the user tries to overwrite or delete the root node.

## **3.4 Contributing**

### **3.4.1 Instructions**

Before submitting a pull request on [GitHub,](https://github.com/joowani/binarytree) please make sure you meet the following requirements:

- The pull request points to the [dev](https://github.com/joowani/binarytree/tree/dev) (development) branch.
- All changes are squashed into a single commit (I like to use  $\text{qit}$  rebase  $-\text{i}$  to do this).
- The commit message is in present tense (ok: "Add feature", not ok: "Added feature").
- Correct and consistent style: [Sphinx-](https://github.com/sphinx-doc/sphinx)compatible docstrings, using snake vs. camel casing [properly](https://stackoverflow.com/questions/159720) and [PEP8](https://www.python.org/dev/peps/pep-0008/) compliance (see below).
- No classes/methods/functions with missing docstrings or commented-out lines. You can refer to existing ones for examples.
- The test [coverage](https://coveralls.io/github/joowani/binarytree) remains at %100. Sometimes you may find yourself having to write superfluous unit tests to keep this number up. If a piece of code is trivial and has no need for unittests, use [this](http://coverage.readthedocs.io/en/latest/excluding.html) to exclude it from coverage.
- No build failures on [TravisCI.](https://travis-ci.org/joowani/binarytree) The builds automatically trigger on PR submissions.
- Does not break backward-compatibility (unless there is a really good reason).
- Compatible with Python versions 2.7, 3.4, 3.5 and 3.6.

Warning: The dev branch is occasionally [rebased,](https://git-scm.com/book/en/v2/Git-Branching-Rebasing) and its commit history may be overwritten in the process (I try very hard never to do this). So before you begin your feature work, git fetch/pull to ensure that branches have not diverged. If you see git conflicts and just want to start from scratch, run this command:

```
~$ git checkout dev
~$ git fetch origin
~$ git reset --hard origin/dev # THIS WILL WIPE AL LOCAL CHANGES
```
### **3.4.2 Style**

To ensure [PEP8](https://www.python.org/dev/peps/pep-0008/) compliance, run [flake8:](http://flake8.pycqa.org)

```
~$ pip install flake8
~$ git clone https://github.com/joowani/binarytree.git
~$ cd binarytree
~$ flake8
```
You should try to resolve all issues reported. If there is a good reason to ignore errors from a specific piece of code, visit [here](http://flake8.pycqa.org/en/latest/user/violations.html#in-line-ignoring-errors) to see how to exclude the lines from the check.

### **3.4.3 Testing**

To test your changes, run the unit tests that come with **binarytree** on your local machine. The tests use [pytest.](https://github.com/pytest-dev/pytest)

To run the unit tests:

```
~$ pip install pytest
~$ git clone https://github.com/joowani/binarytree.git
~$ cd binarytree
~$ py.test tests.py --verbose
```
To run the unit tests with coverage report:

```
~$ pip install coverage pytest pytest-cov
~$ git clone https://github.com/joowani/binarytree.git
~$ cd binarytree
~$ py.test tests.py --verbose --cov-report=html --cov=binarytree
~$ # Open the generated file htmlcov/index.html in a browser
```
### **3.4.4 Documentation**

The documentation (including the README) is written in [reStructuredText](https://en.wikipedia.org/wiki/ReStructuredText) and uses [Sphinx.](https://github.com/sphinx-doc/sphinx) To build the HTML version of the documentation on your local machine:

```
~$ pip install sphinx sphinx_rtd_theme
~$ git clone https://github.com/joowani/binarytree.git
~$ cd binarytree/docs
~$ sphinx-build . build
~$ # Open the generated file build/index.html in a browser
```
As always, thanks for your contribution!

Python Module Index

<span id="page-36-0"></span>b

binarytree.exceptions, [29](#page-32-3)

# Index

## Symbols

\_\_delitem\_\_() (binarytree.Node method), [12](#page-15-0) \_\_getitem\_\_() (binarytree.Node method), [13](#page-16-0) \_\_init\_\_() (binarytree.Node method), [13](#page-16-0) \_\_iter\_\_() (binarytree.Node method), [13](#page-16-0) \_\_len\_\_() (binarytree.Node method), [14](#page-17-1) \_\_setitem\_\_() (binarytree.Node method), [14](#page-17-1) str () (binarytree.Node method), [15](#page-18-1)

## B

binarytree.exceptions (module), [29](#page-32-4) BinaryTreeError, [29](#page-32-4) bst() (in module binarytree), [28](#page-31-2) build() (in module binarytree), [26](#page-29-1)

# $\mathcal{C}$

CyclicNodeReferenceError, [29](#page-32-4)

# H

heap() (in module binarytree), [28](#page-31-2) height (binarytree.Node attribute), [15](#page-18-1)

### I

inorder (binarytree.Node attribute), [16](#page-19-0) InvalidNodeIndexError, [29](#page-32-4) InvalidNodeTypeError, [29](#page-32-4) InvalidNodeValueError, [30](#page-33-4) InvalidTreeHeightError, [30](#page-33-4) is balanced (binarytree.Node attribute), [16](#page-19-0) is bst (binarytree.Node attribute), [17](#page-20-0) is\_complete (binarytree.Node attribute), [17](#page-20-0) is\_max\_heap (binarytree.Node attribute), [18](#page-21-0) is\_min\_heap (binarytree.Node attribute), [18](#page-21-0) is\_perfect (binarytree.Node attribute), [18](#page-21-0) is strict (binarytree.Node attribute), [19](#page-22-0)

### L

leaf\_count (binarytree.Node attribute), [19](#page-22-0) leaves (binarytree.Node attribute), [20](#page-23-0)

levelorder (binarytree.Node attribute), [20](#page-23-0) levels (binarytree.Node attribute), [21](#page-24-0)

### M

max\_leaf\_depth (binarytree.Node attribute), [21](#page-24-0) max\_node\_value (binarytree.Node attribute), [22](#page-25-0) min\_leaf\_depth (binarytree.Node attribute), [22](#page-25-0) min\_node\_value (binarytree.Node attribute), [23](#page-26-1)

## N

Node (class in binarytree), [11](#page-14-3) NodeNotFoundError, [30](#page-33-4)

# O

OperationForbiddenError, [30](#page-33-4)

# P

postorder (binarytree.Node attribute), [23](#page-26-1) pprint() (binarytree.Node method), [23](#page-26-1) preorder (binarytree.Node attribute), [24](#page-27-0) properties (binarytree.Node attribute), [24](#page-27-0)

# S

size (binarytree.Node attribute), [25](#page-28-1)

## T

tree() (in module binarytree), [27](#page-30-1)

### V

validate() (binarytree.Node method), [26](#page-29-1)